# **Локальная**

(O

http:

**компьютерная сеть**

Зайдуллина (Гимранова) Виктория Юрьевна Учитель информатики МКОУ «СОШ №7» гп. Талинка

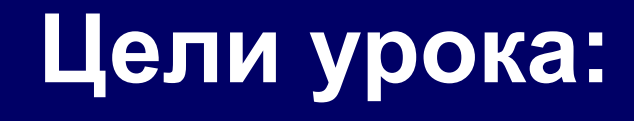

- ❖ **Дать представление о назначении и структуре локальных сетей.**
- ❖ **Иметь представление о каналах связи, сетевом оборудовании.**
- ❖ **Знать особенности построения локальных сетей.**
- ❖ **Познакомить учащихся с видами компьютерных сетей**
- ❖ **Рассмотреть топологию физической связи между компьютерами и средства передачи в сети.**
- ❖ **Познакомить с сетевым оборудованием.**
- ❖ **Формировать общеучебные и общекультурные навыки работы с информацией.**

#### ❖ **Компьютерная сеть – соединение компьютеров для обмена информацией и совместного использования ресурсов.**

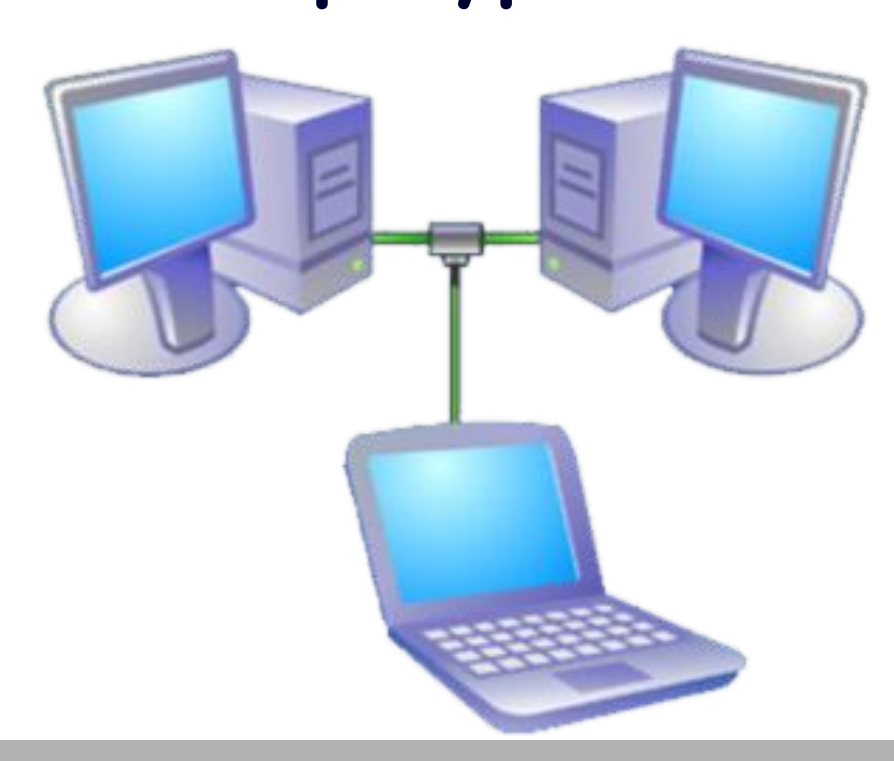

#### ❖ **Локальная компьютерная сеть – это объединение компьютеров, расположенных на небольших расстояниях друг от друга.**

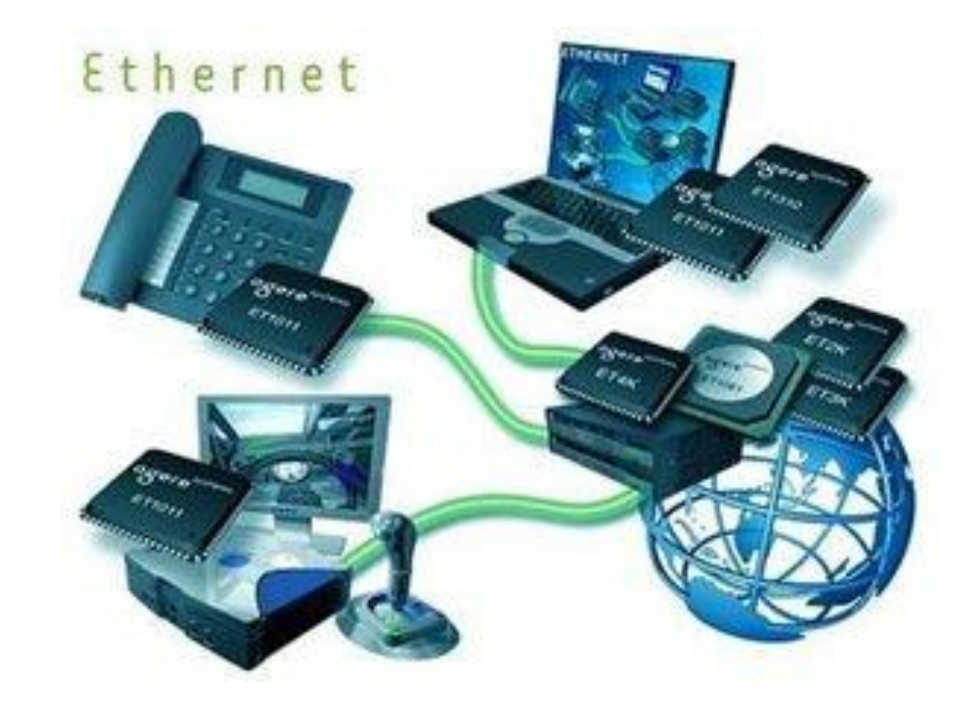

- ❖ **Обмен файлами между пользователями сети;**
- ❖ **Использование общих ресурсов;**
- ❖ **Контроль доступа к информации,**

**защита информации.**

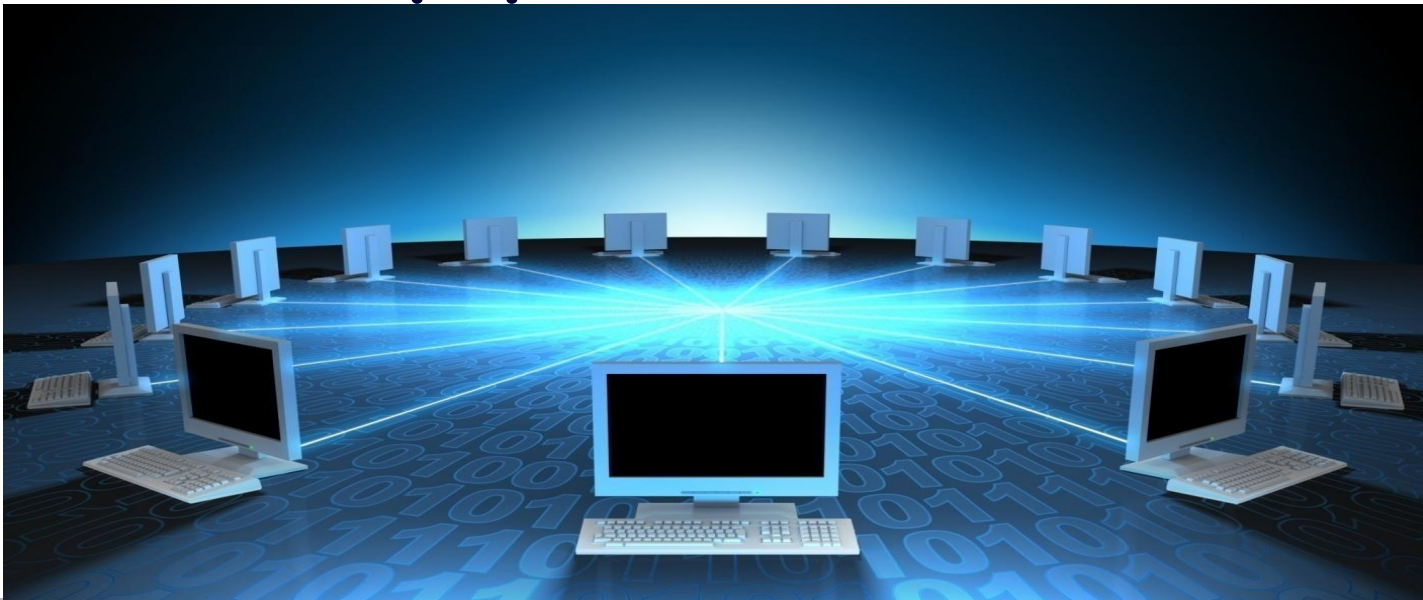

#### ❖ **Пользователи локальной сети – рабочая группа.**

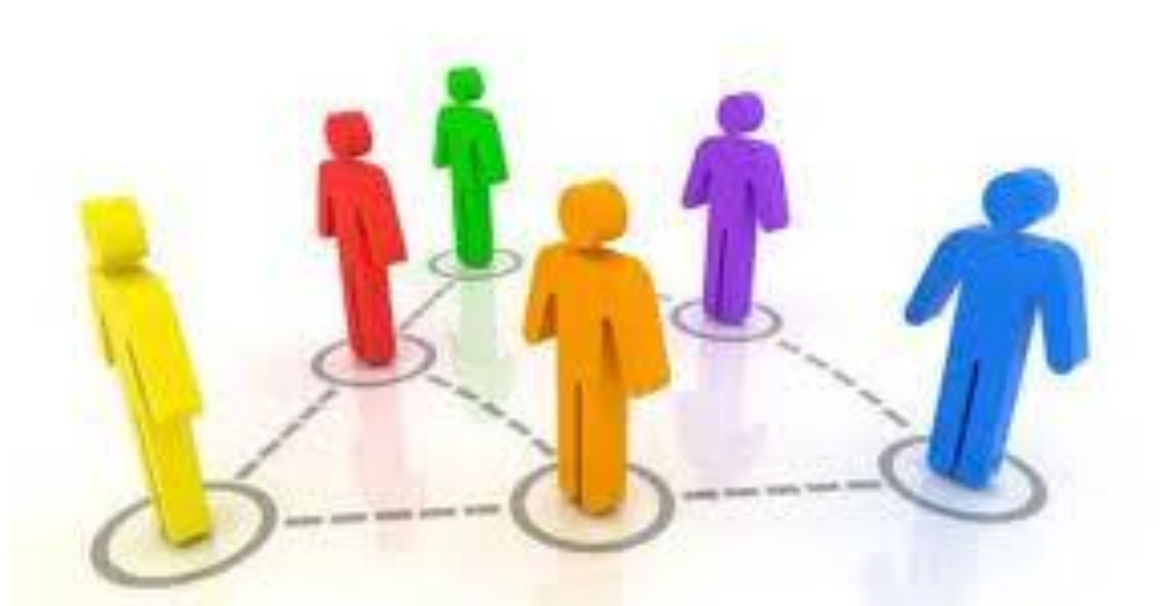

❖ **А компьютеры за которыми они работают – рабочие станции.**

#### **• Локальные сети по способу** взаимодействия компьютеров подразделяются на:

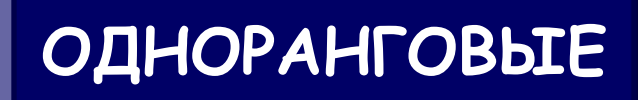

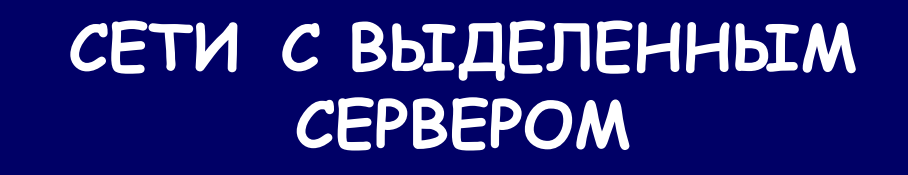

#### ❖ **Общая схема соединения компьютеров в локальные сети называется топологией сети.**

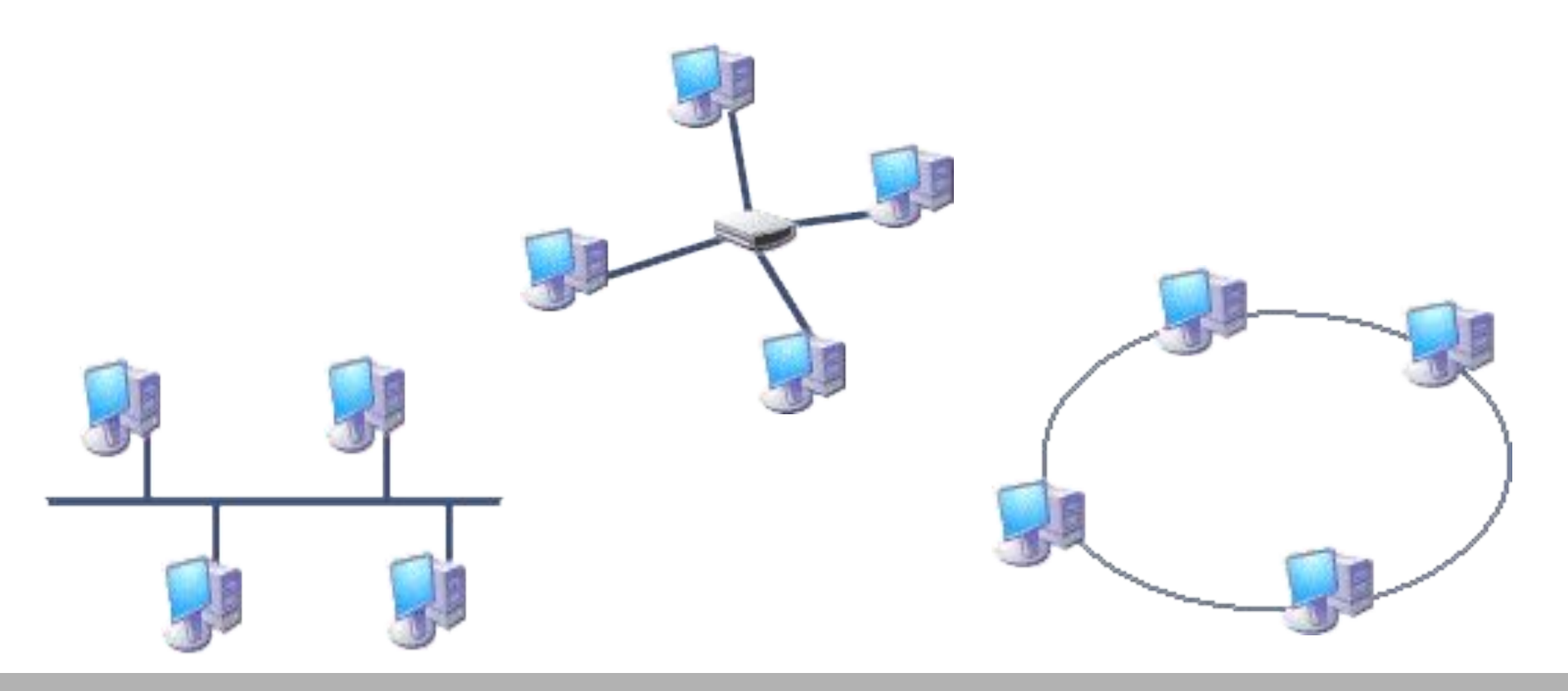

# Аппаратное обеспечение сети

**ЗВЕЗДА** 

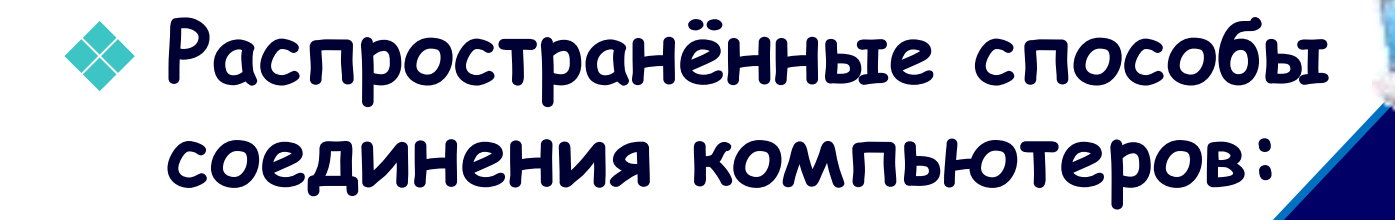

**THIMHA** 

#### **• Менее распространённый способ** соединения компьютеров:

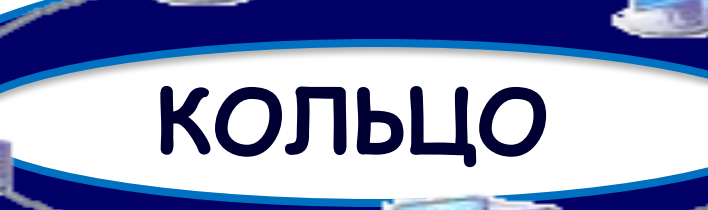

❖ **Для организации локальной сети необходимо наличие в каждом ПК сетевой платы и все компьютеры должны быть соединены с помощью специального кабеля.**

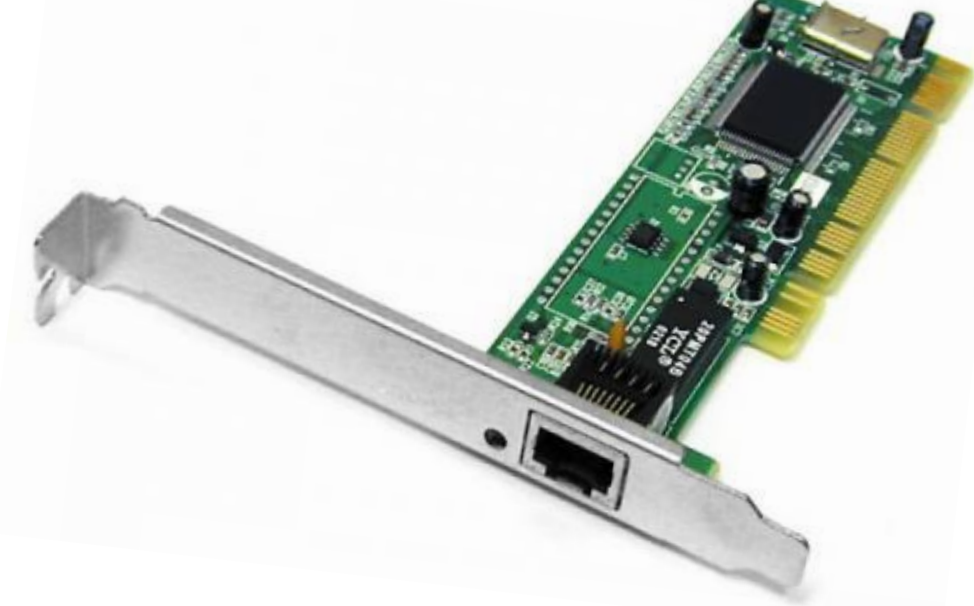

### **Компоненты локальной сети**

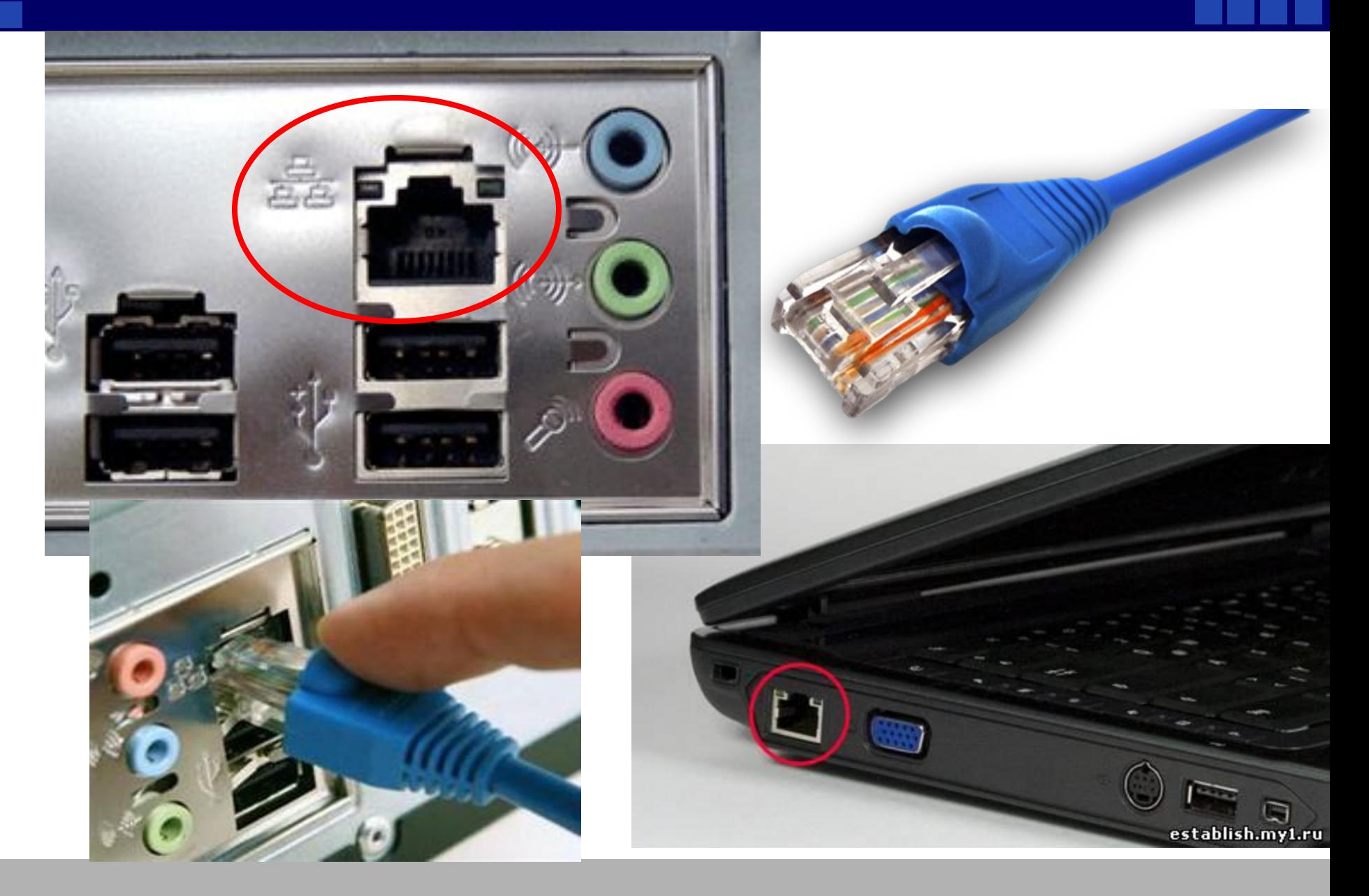

# **Беспроводные сетевые карты**

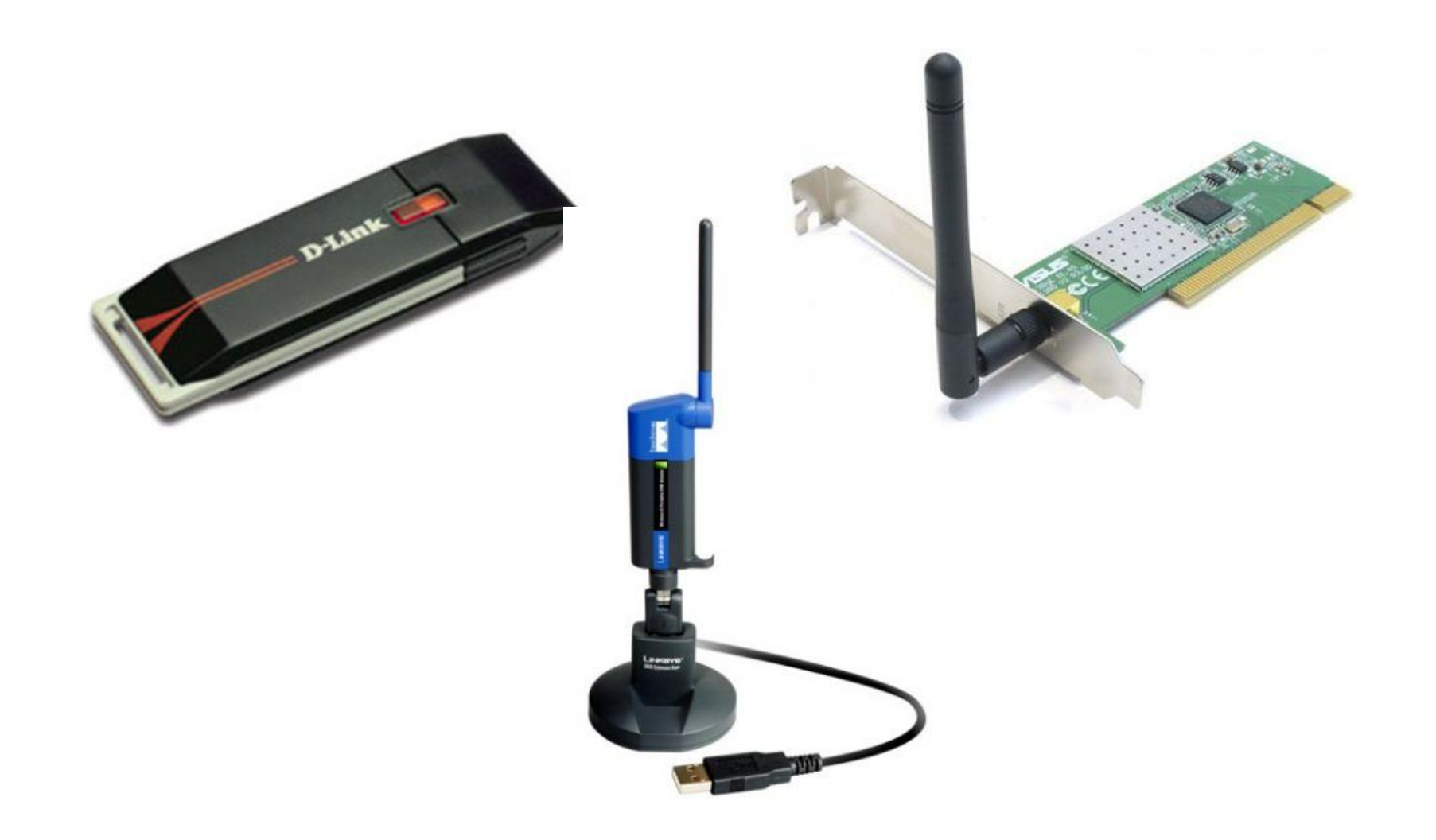

**Компоненты локальной сети**

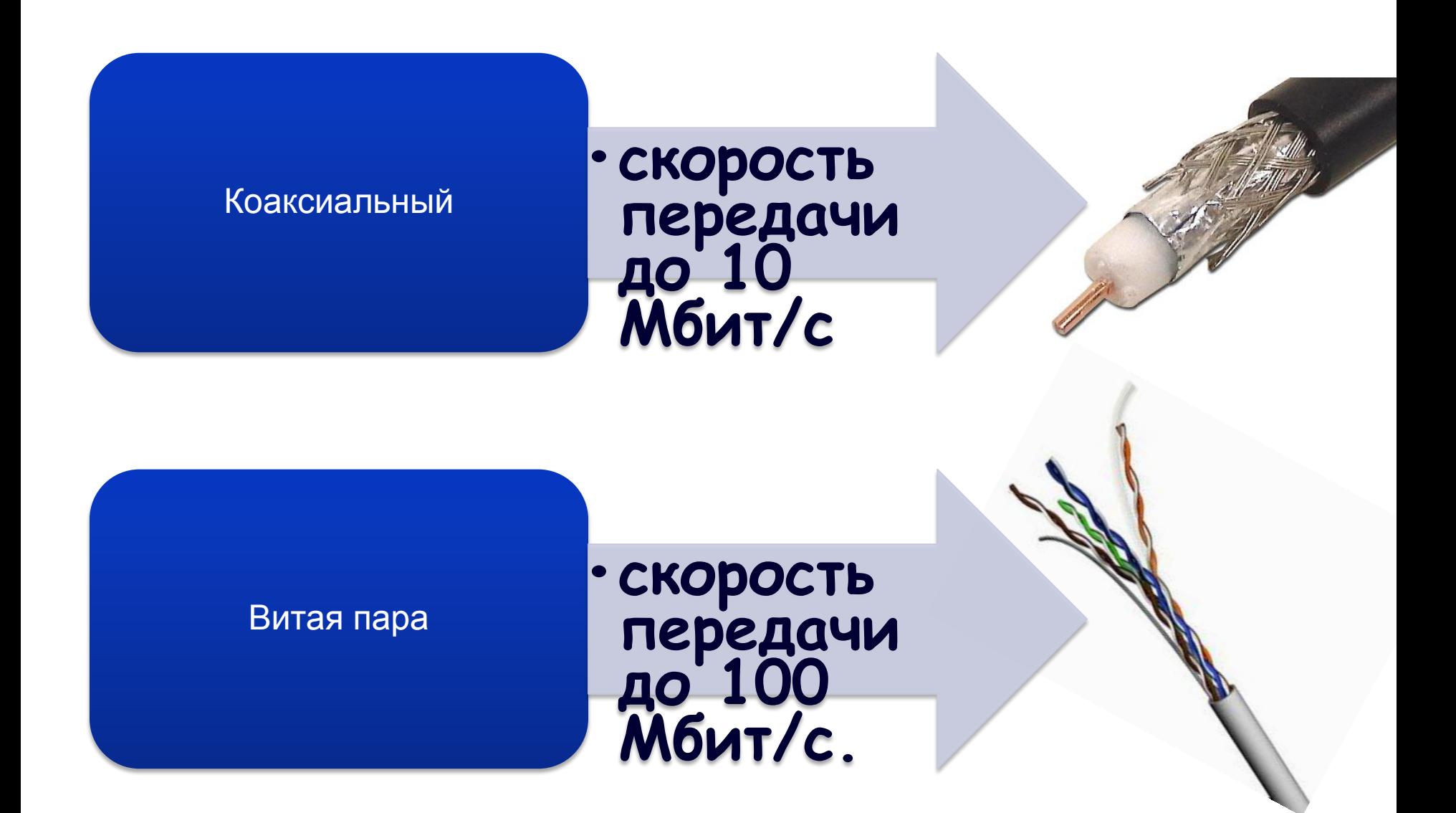

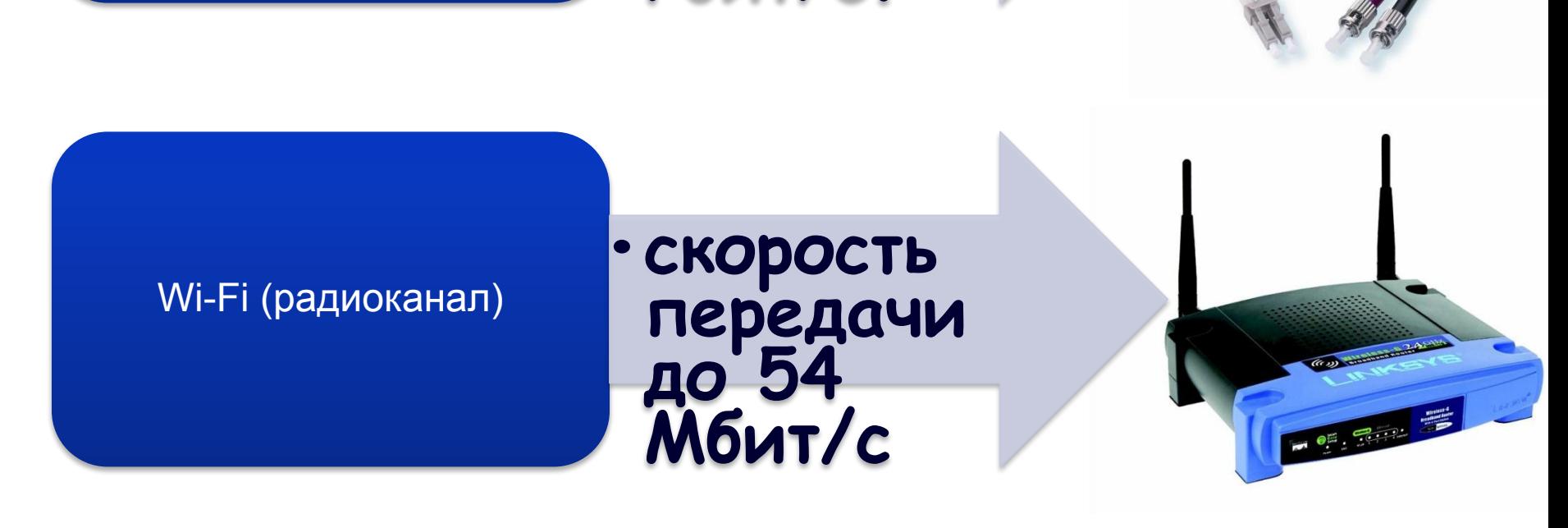

#### Оптоволоконный

**•скорость передачи до 2,5 Гбит/с.**

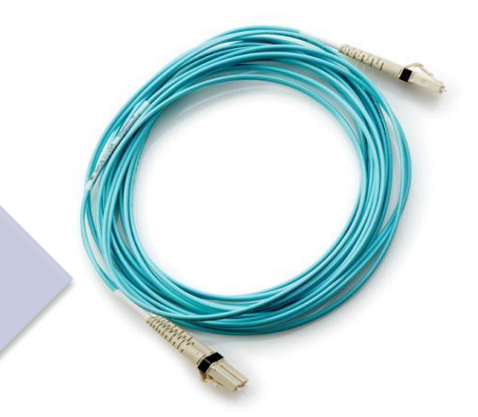

#### **Компоненты локальной сети**

#### ❖ **Разъёмы для кабелей – коннекторы.**

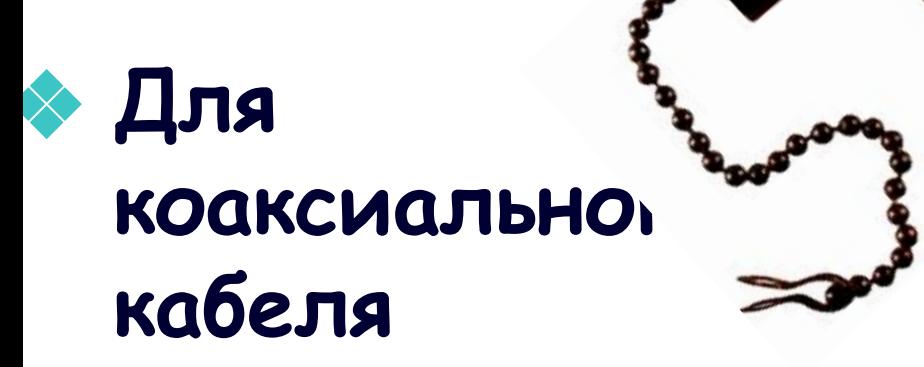

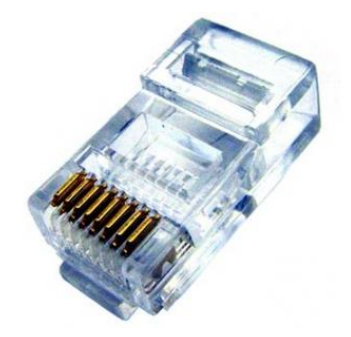

#### ❖ **Для витой пары**

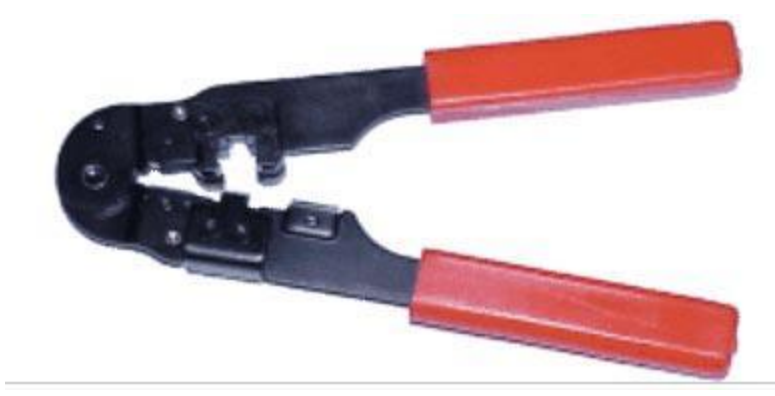

❖ **Концентраторы (HUB или Switch) служат для соединения компьютеров в сети.**

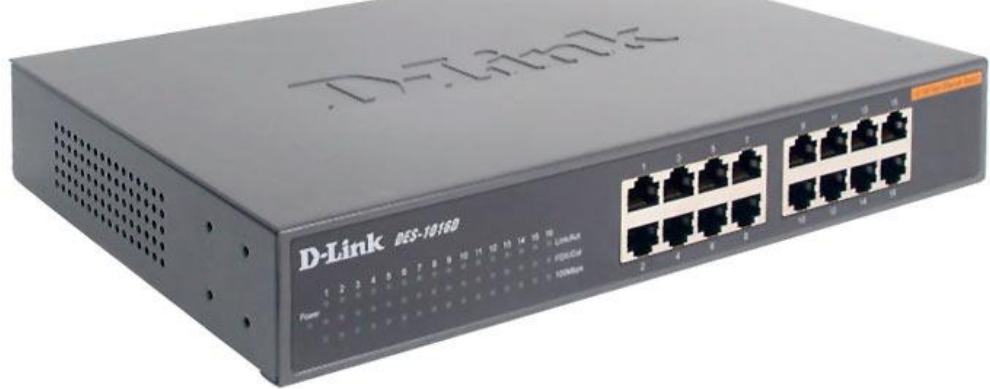

❖ **Концентратор может иметь различное количество портов подключения (обычно от 4 до 32).**

### **ПО сети**

❖ **Для работы в локальной сети необходимо специальное сетевое программное обеспечение.**

❖ **В операционной системе Windows уже имеется всё необходимое для установки сети.** 

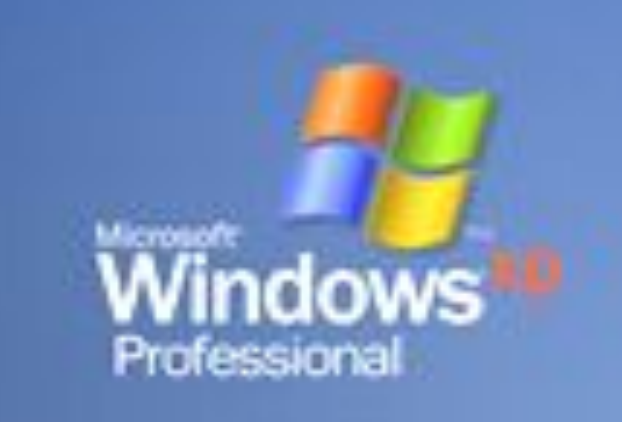

# **Программное обеспечение сети**

### ❖ **Для организации локальной сети необходимо:**

- **определить имя Рабочей группы; присвоить каждому компьютеру имя и IP-адрес;**
- **установить адрес маски подсети.**

# **Программное обеспечение сети**

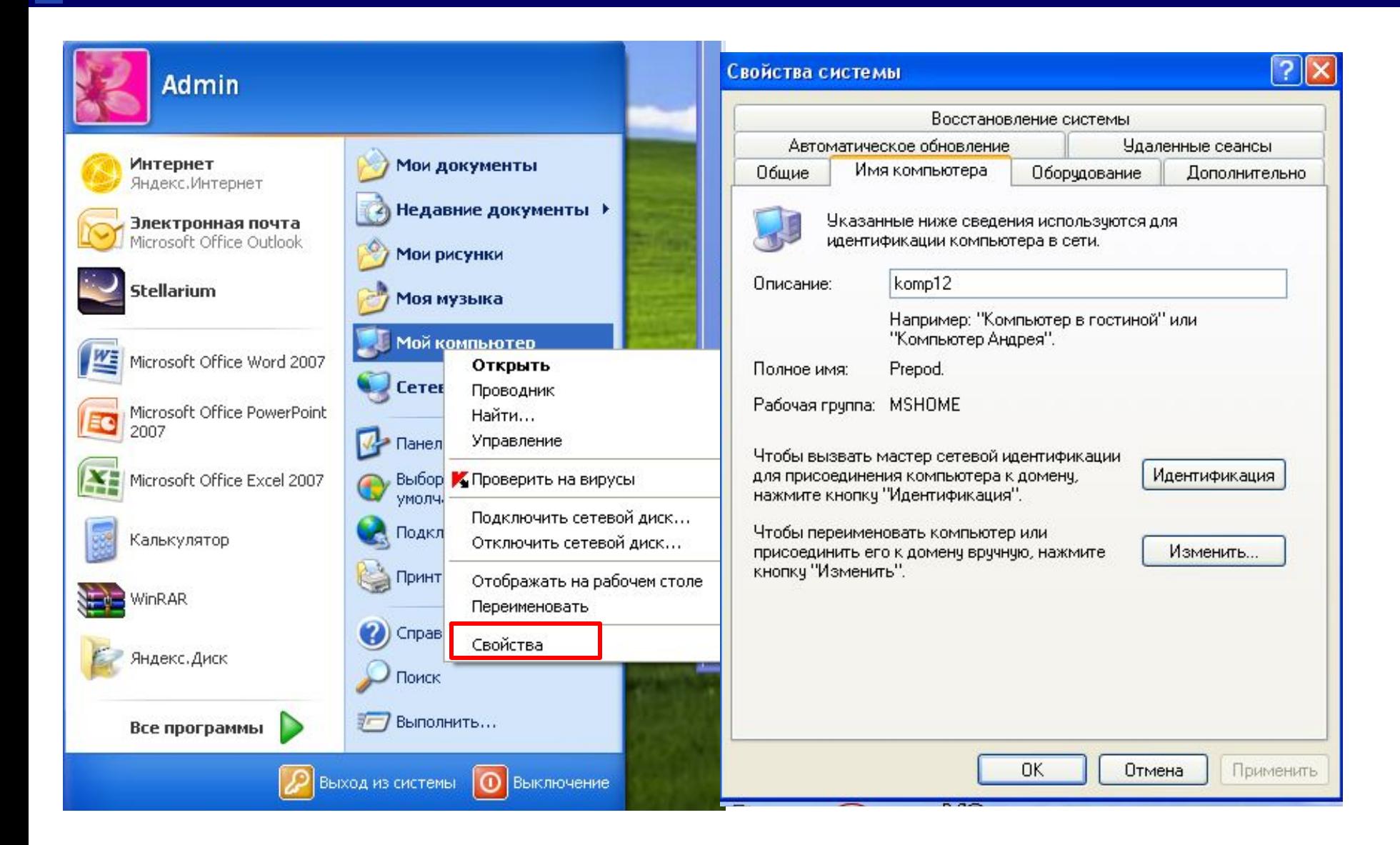

# **Программное обеспечение сети**

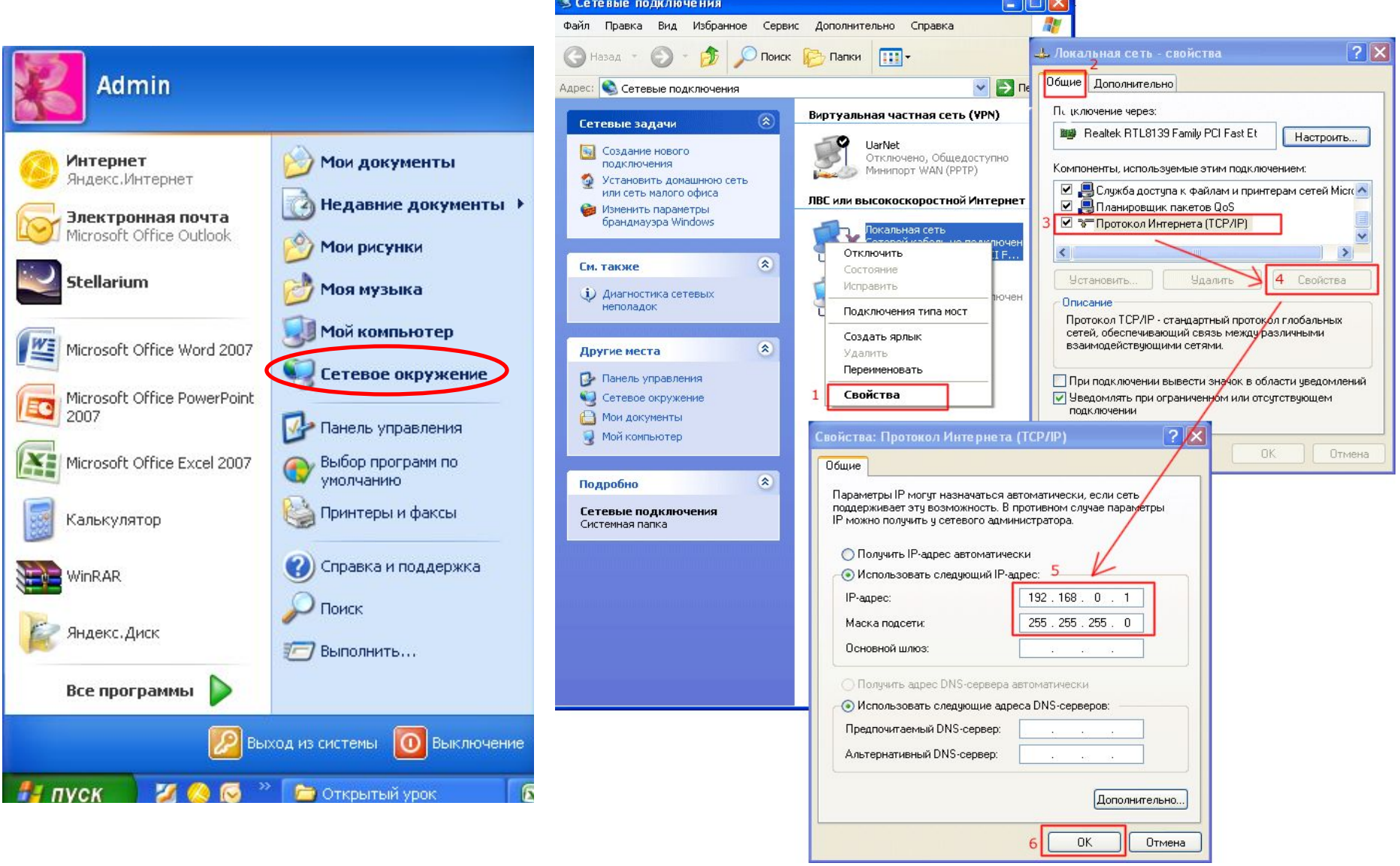

# **Режимы доступа к ресурсам сети**

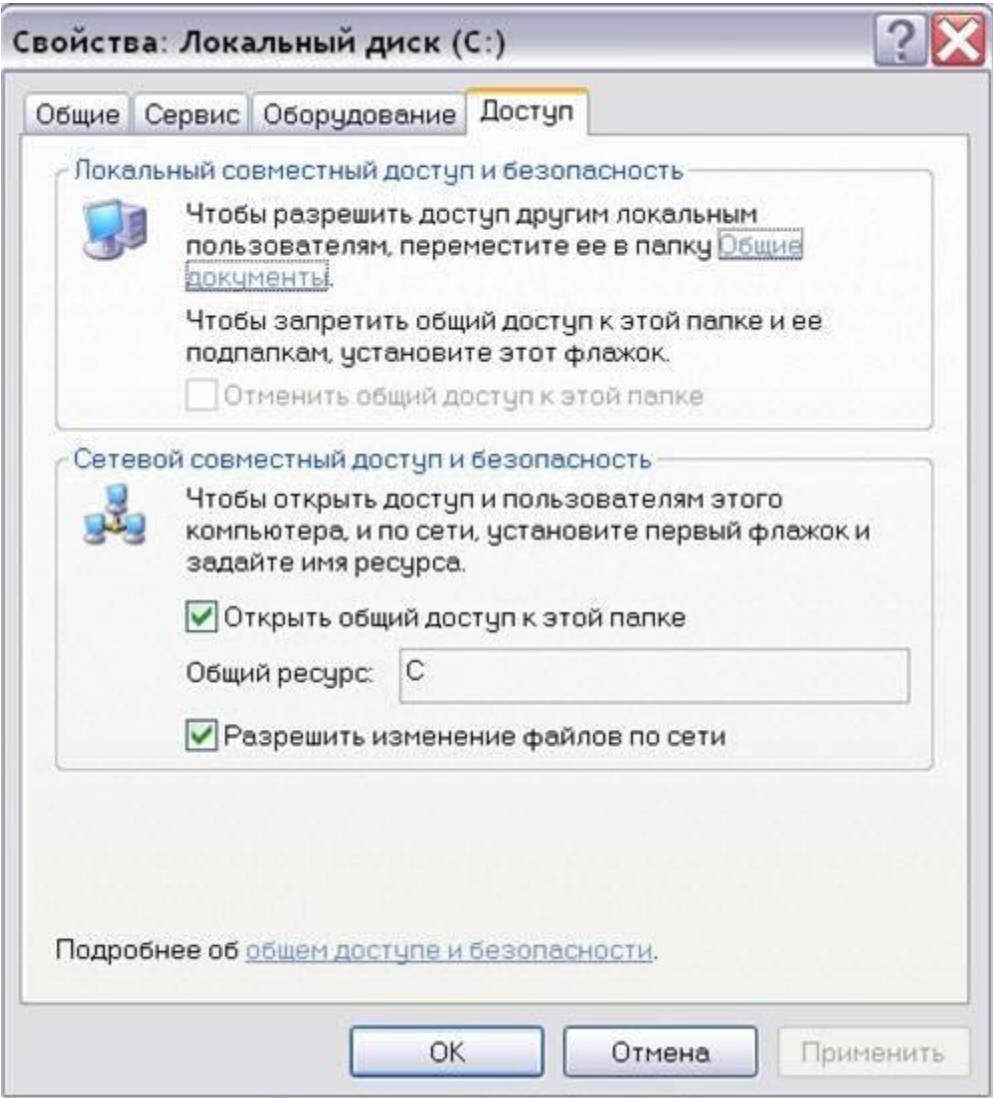

### **Проверь себя:**

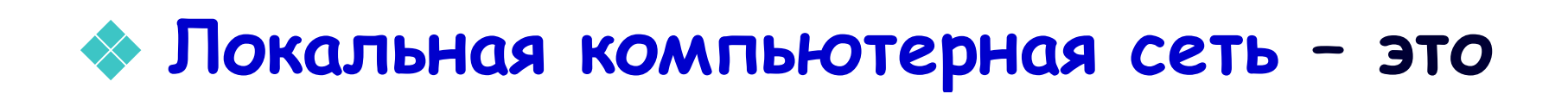

#### ❖ **Пользователи локальной сети – это**

### Проверь себя:

#### **• ЛВС по способу взаимодействия** компьютеров подразделяются на:

### **• Перечислите распространённые** способы соединения компьютеров:

### ❖ **Просмотр доступных ресурсов сети осуществляется в папке**

### ❖ **Аппаратное обеспечение ЛВС:**

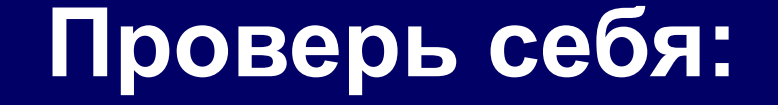

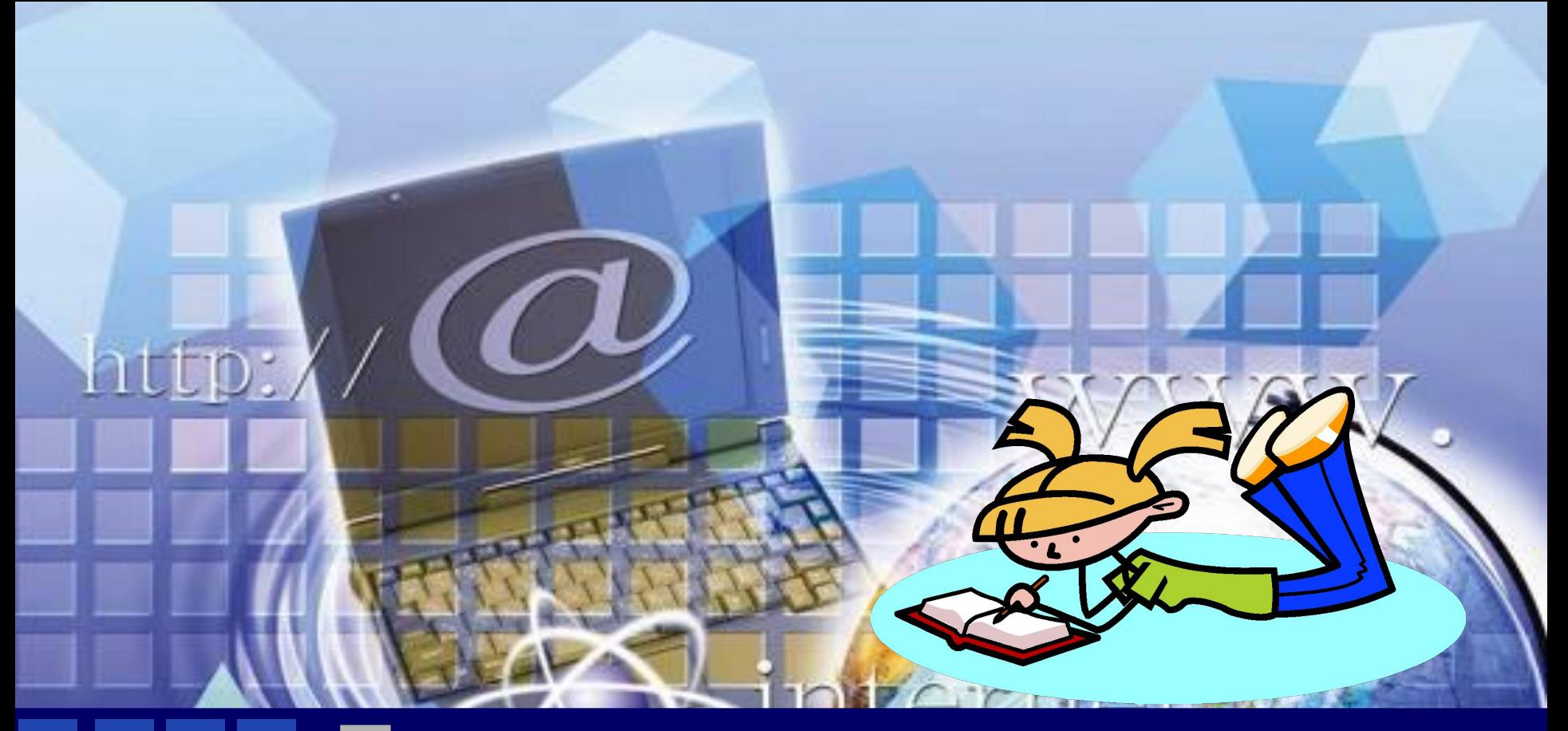

❖**п. 5.2, стр. 176 вопросы 1, 2.** ❖**стр. 177 задание 5.2** ❖**Выучить новые определения;** ❖**Подготовиться к тесту по теме. Домашнее задание:**

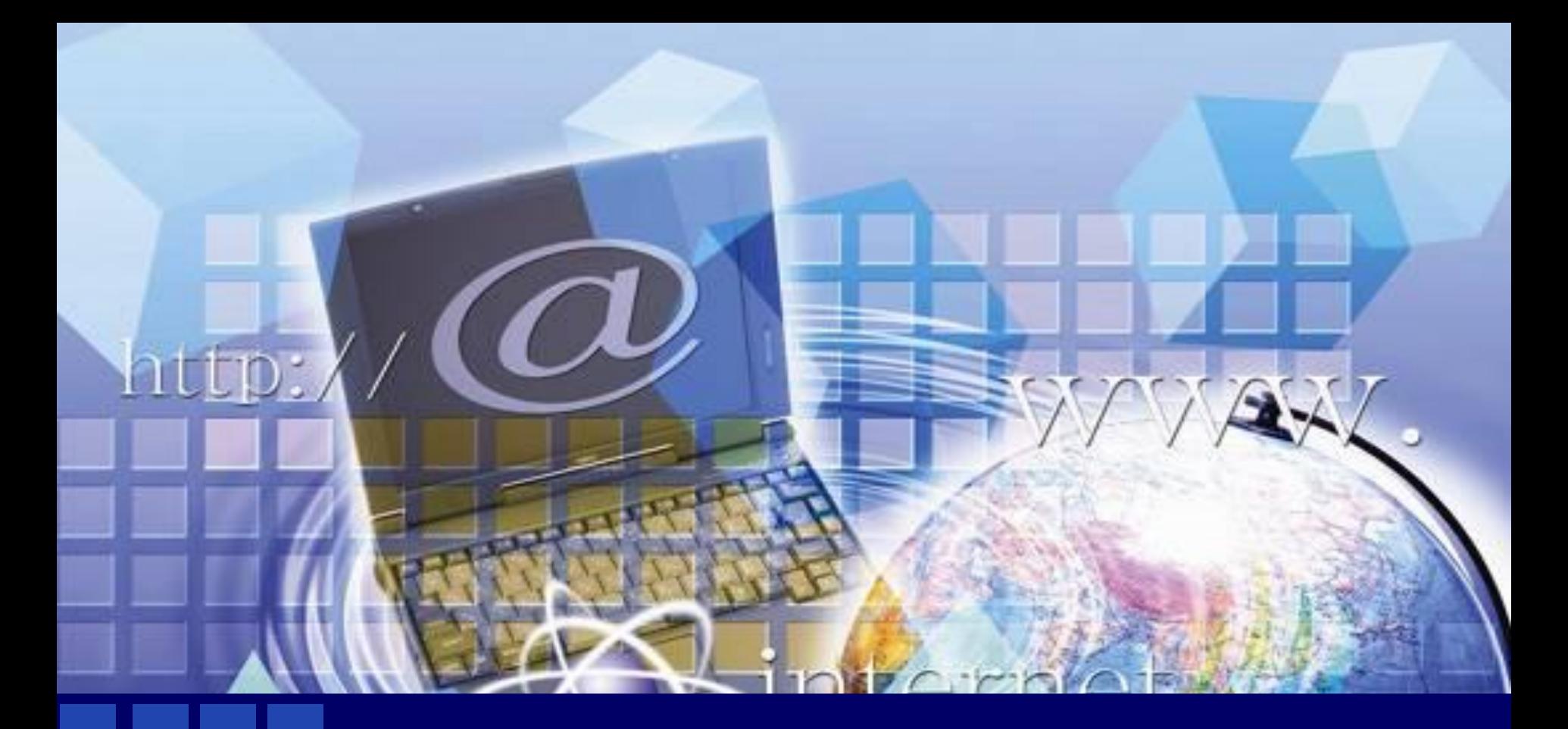

# **Физкультминутка**

**Комплекс упражнений для глаз**

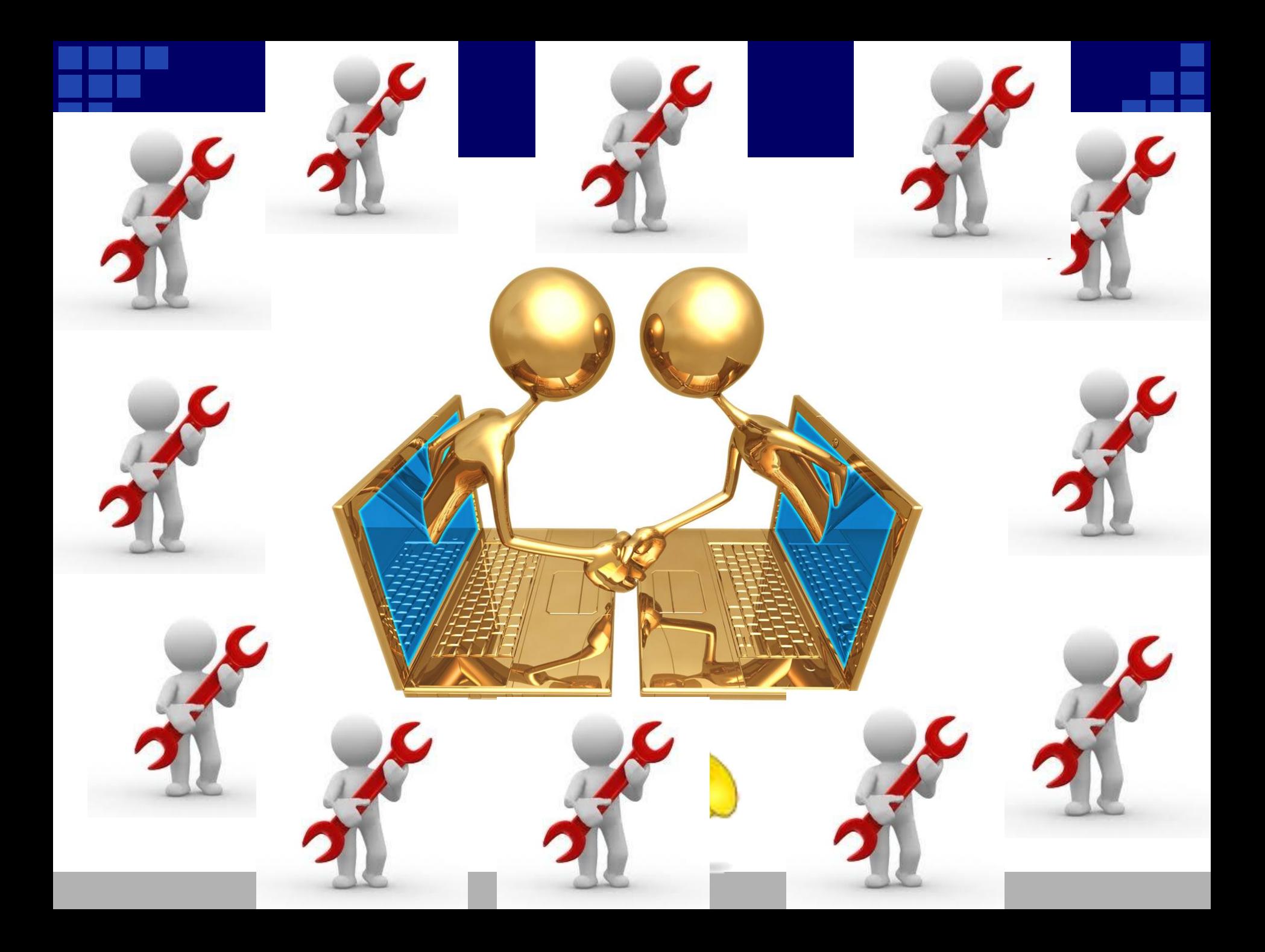

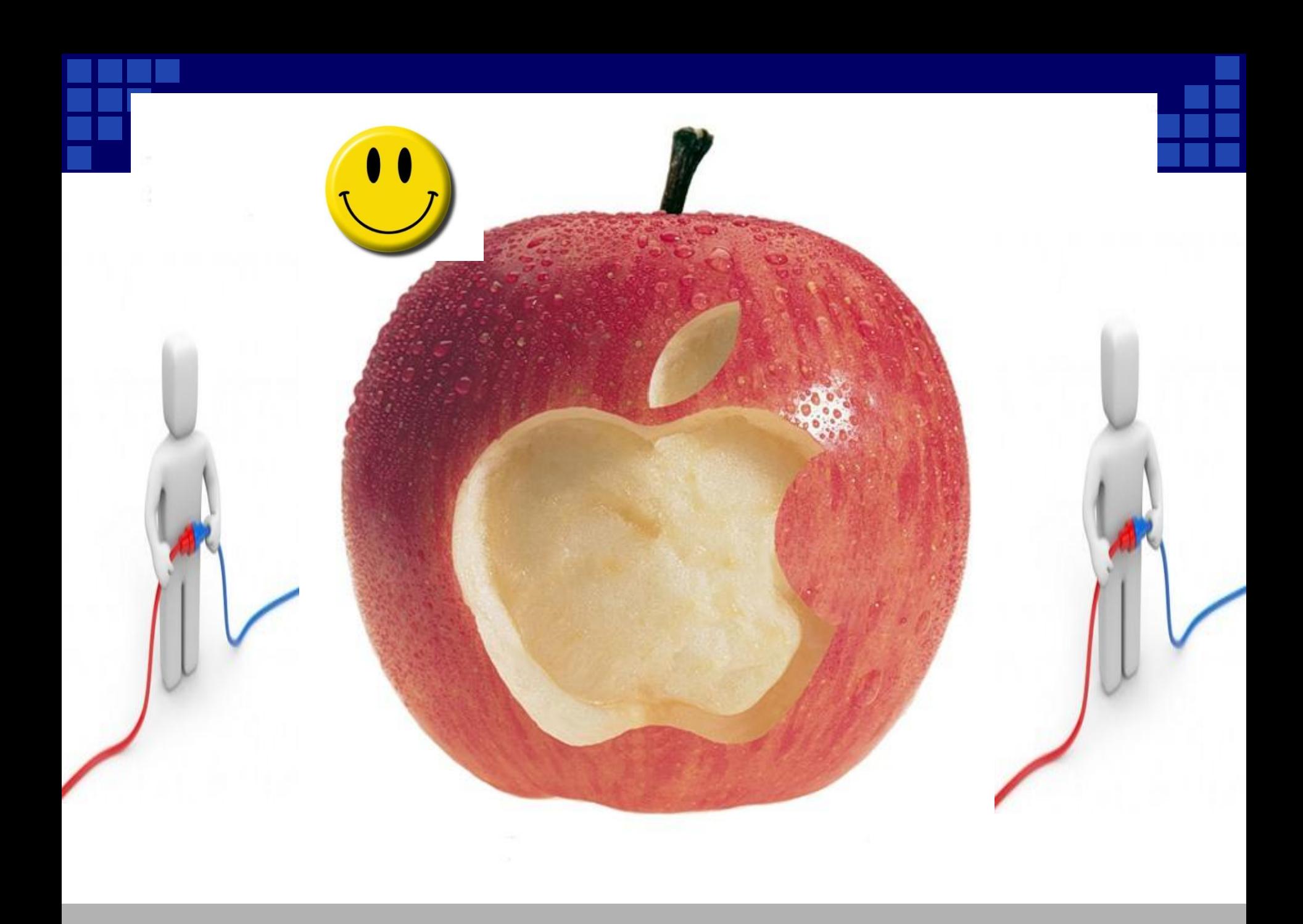

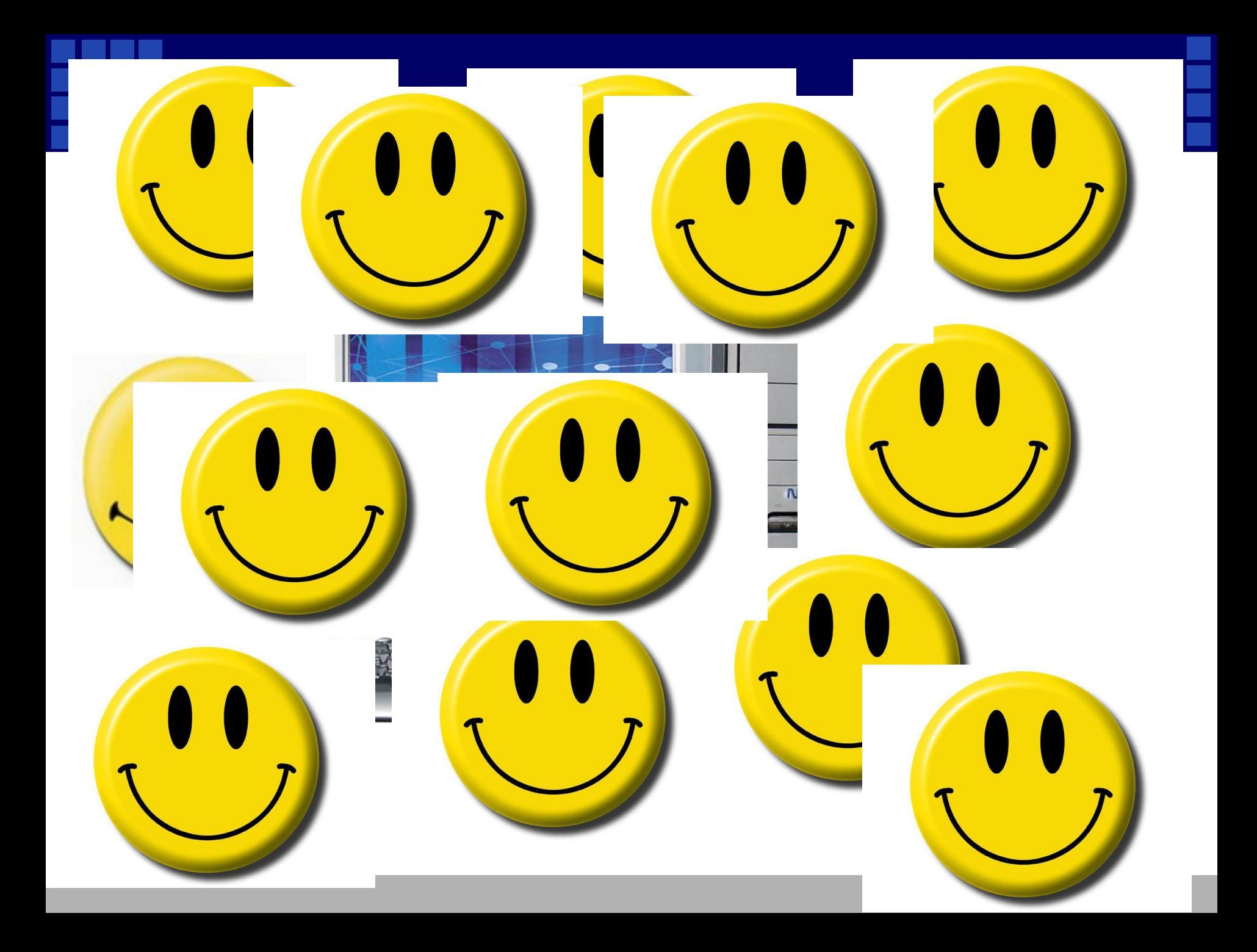

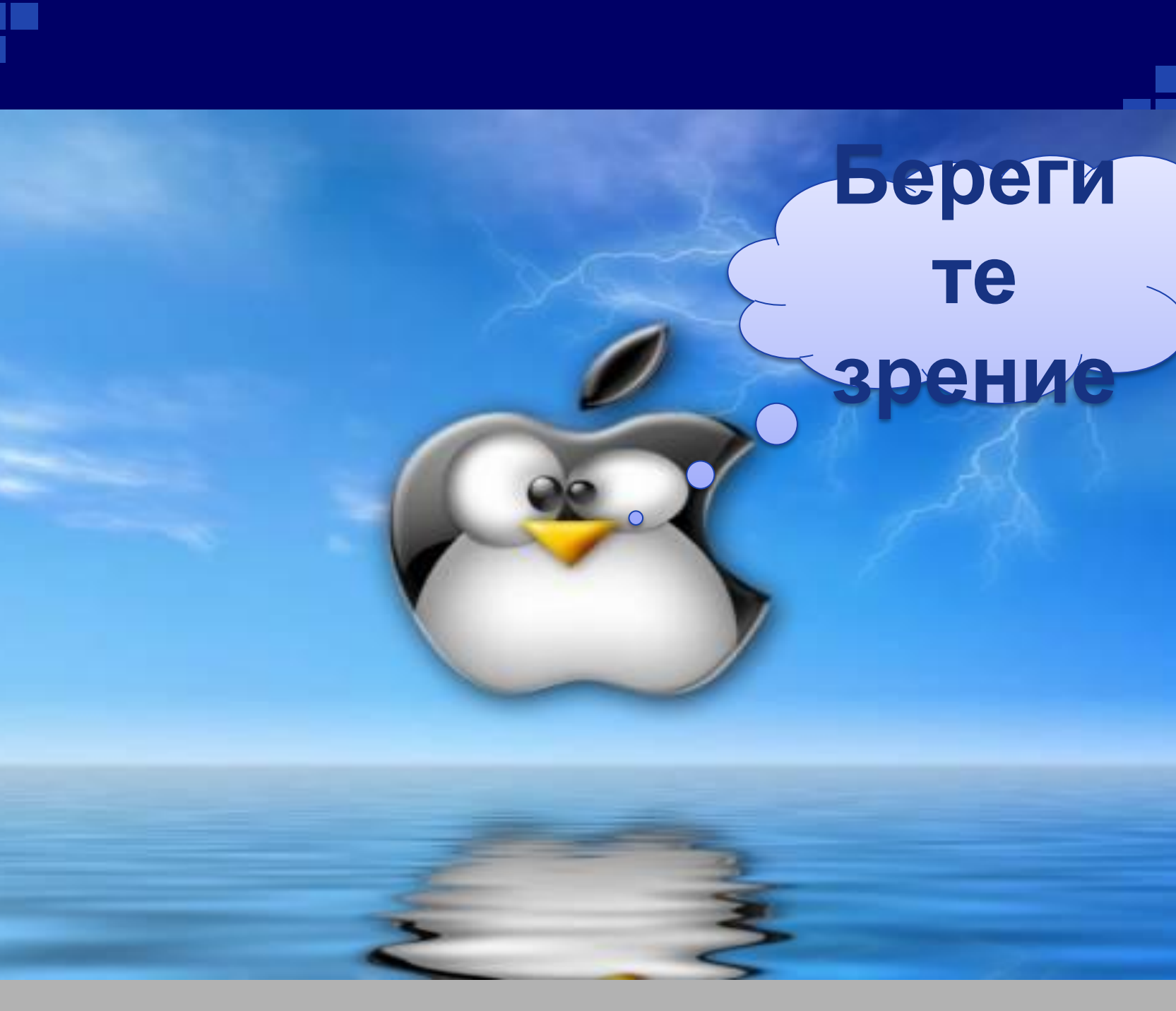

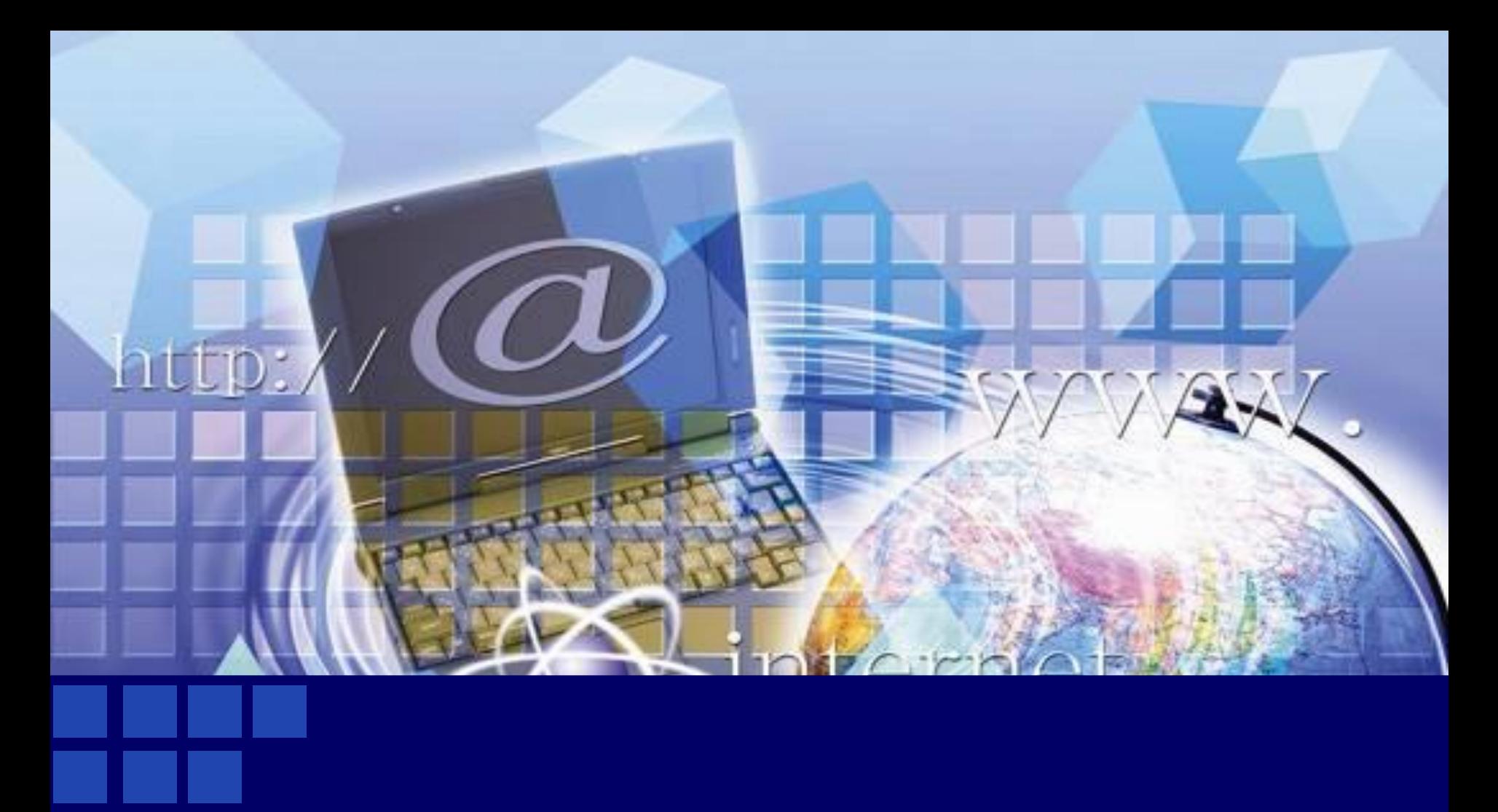

# **Практическая работа**

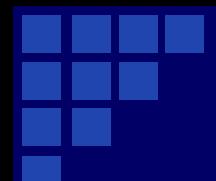

# СПАСИБО ЗА ВНИМАНИЕ!

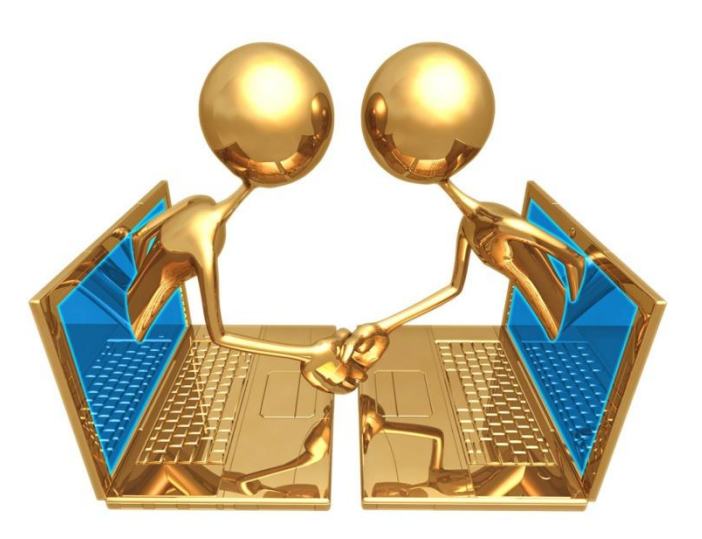

# **Используемый материал:**

- ❖ **Угринович Н. Д. Информатика и информационные технологии. Учебник для 9 класса. - М.: БИНОМ, 2007**
- ❖ **Угринович Н. Д., Босова Л. Л., Михайлова Н. И. Практикум по информатике и информационным технологиям. Учебное пособие для общеобразовательных учреждений. - М.: БИНОМ, 2007.**
- ❖ **Угринович Н. Д. Компьютерный практикум. Электронный учебник на CD-ROM. - М.: БИНОМ, 2005. (Содержит свободно распространяемое программное обеспечение по всем темам курса, интерактивные тесты и др.).**
- ❖ **http://corpnews.com.ua/upload/medialibrary/fe3/321.jpg**
- ❖ **http://run-pc.ru/uploads/lokalnaja-set-stroim-i-peredelyvaem.jpg**
- ❖ **http://900igr.net/datas/informatika/Set/0010-010-Topologija-seti.jpg**
- ❖ **http://www.sn-trade.com.ua/image/kat\_pics/big/3346.jpg**
- ❖ **http://www.1st.rv.ua/wp-content/uploads/2012/06/server6.png**
- ❖ **http://imgs.net.ua/images/gfcnqhhul40o8plhoi.jpg**
- ❖ **http://www.deskcomp.ru/custom/uploads/tinymce/images/ethernet.png**
- ❖ **http://establish.my1.ru/\_pu/0/73683336.jpg**
- ❖ **http://kvlar.narod.ru/kvlar3dn/seti.files/slide0005\_image006.gif**
- ❖ **http://animefanfiki.narod.ru/Seti/3\_3.jpg**

# **Используемый материал:**

- ❖ **http://www.jssweb.net/hardware/linksys.jpg**
- ❖ **http://static01.rupor.sampo.ru/remote/c5b5b75149e0a80cb1fc9f6cf14cf273.jpg**
- ❖ **http://www.socialmediaeficaz.es/wp-content/uploads/images-36.jpg**
- ❖ **http://yourinsa.com/images/content/On-line\_English\_lessons\_picture\_1.jpg**
- ❖ **http://megalife.com.ua/uploads/posts/2009-09/1252957410\_wispas\_wallpapers\_ pack\_031\_-\_053.jpg**
- ❖ **http://desc.cnt.itdelo.com/images/5339111.jpg**
- ❖ **http://scorpion.ru/image488038939.jpg**
- ❖ **http://www.avk-wellcom.ru/images/l\_324\_local.png**
- ❖ **http://www.wallon.ru/\_ph/12/2/751682141.jpg**
- ❖ **http://www.wallon.ru/\_ph/12/2/89944016.jpg**
- ❖ **http://img-fotki.yandex.ru/get/5009/scorpion2x2.a/0\_4b3d9\_f4ebabeb\_XL**
- ❖ **http://img0.liveinternet.ru/images/attach/c/1/60/513/60513865\_Big\_Smile.jpg**
- ❖ **http://corigif.free.fr/smiley/img/smiley\_129.gif**
- ❖ **http://cs2.a5.ru/media/7b/e9/ad/650\_7be9ad28d9414bbbec7af2e8966bce3d.jpg**
- ❖ **http://cs10495.userapi.com/u155874478/-14/x\_f446832d.jpg**
- ❖ **http://blog.ukrcomp.com/wp-content/uploads/2007/11/ukrcomp.jpg**

# **Одноранговая локальная сеть**

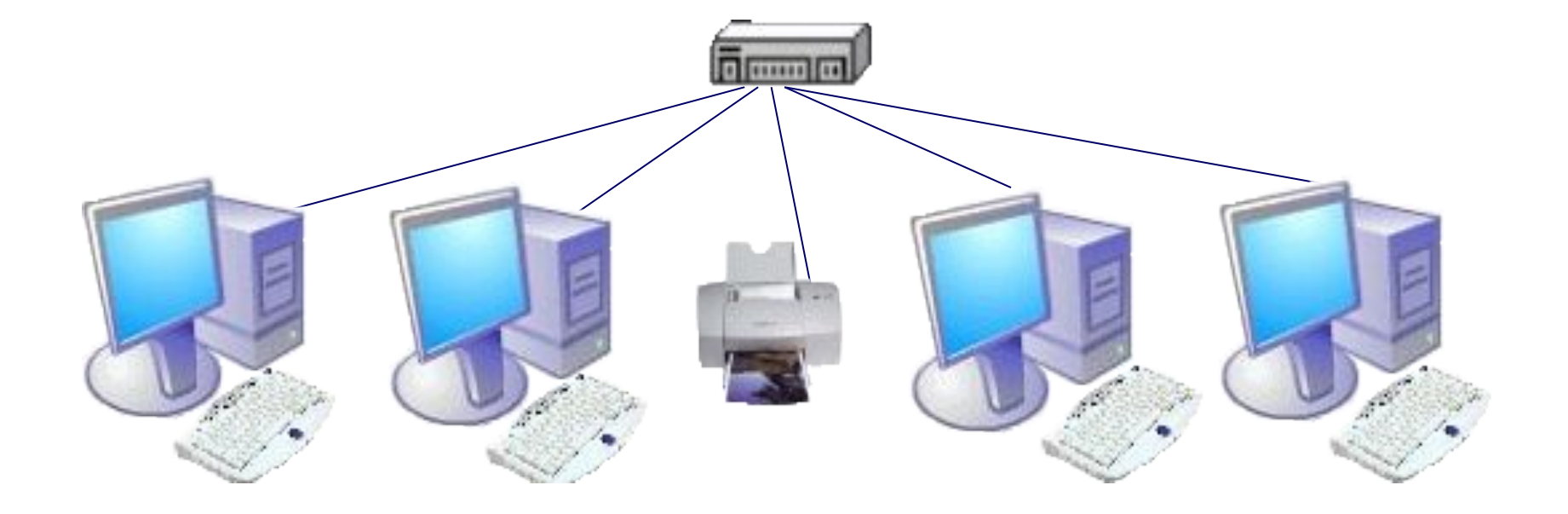

# **Сеть с выделенным сервером**

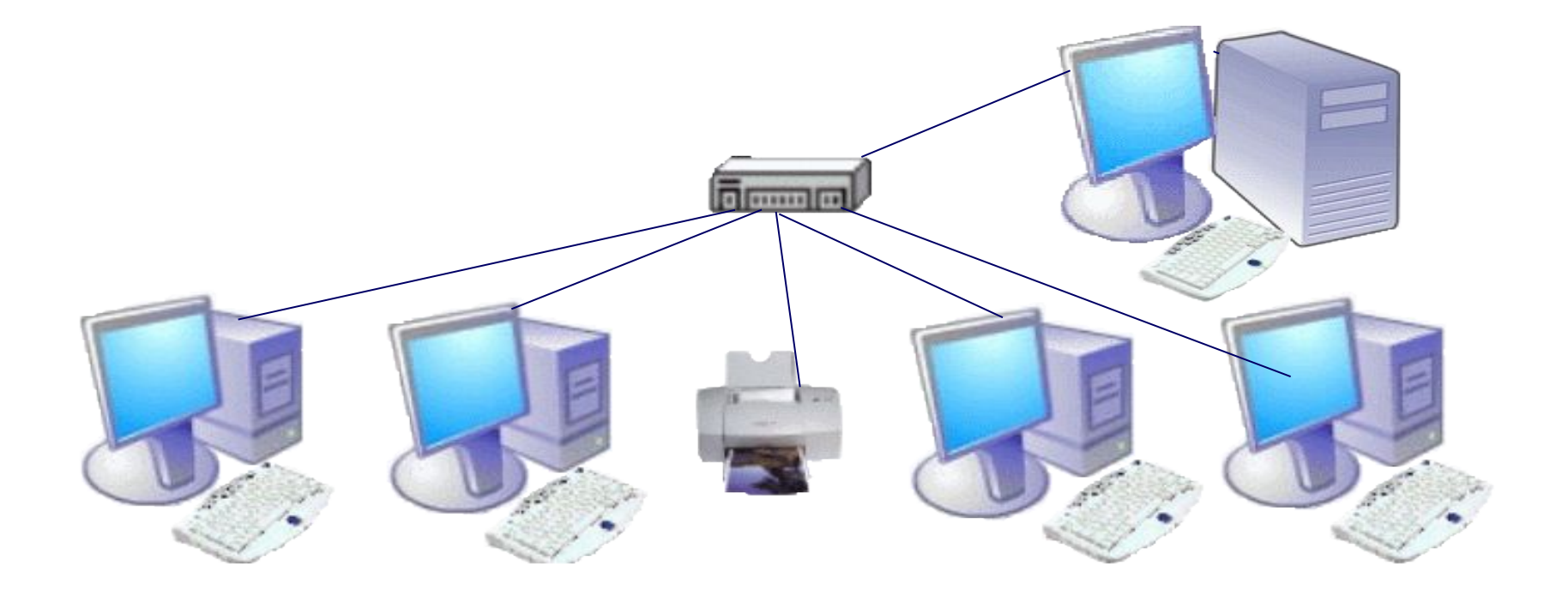

### **Топология «ШИНА»**

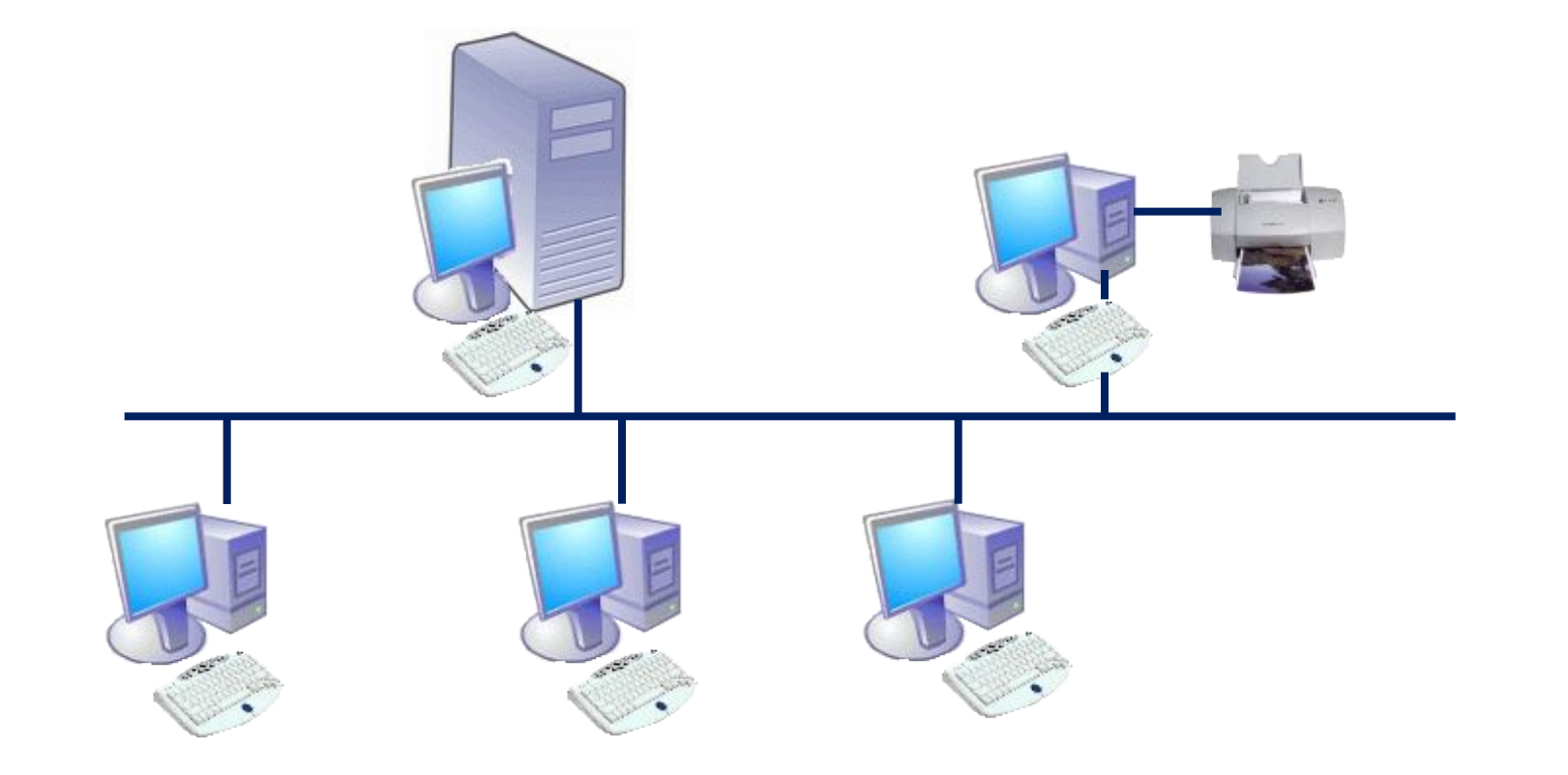

### **Топология «КОЛЬЦО»**

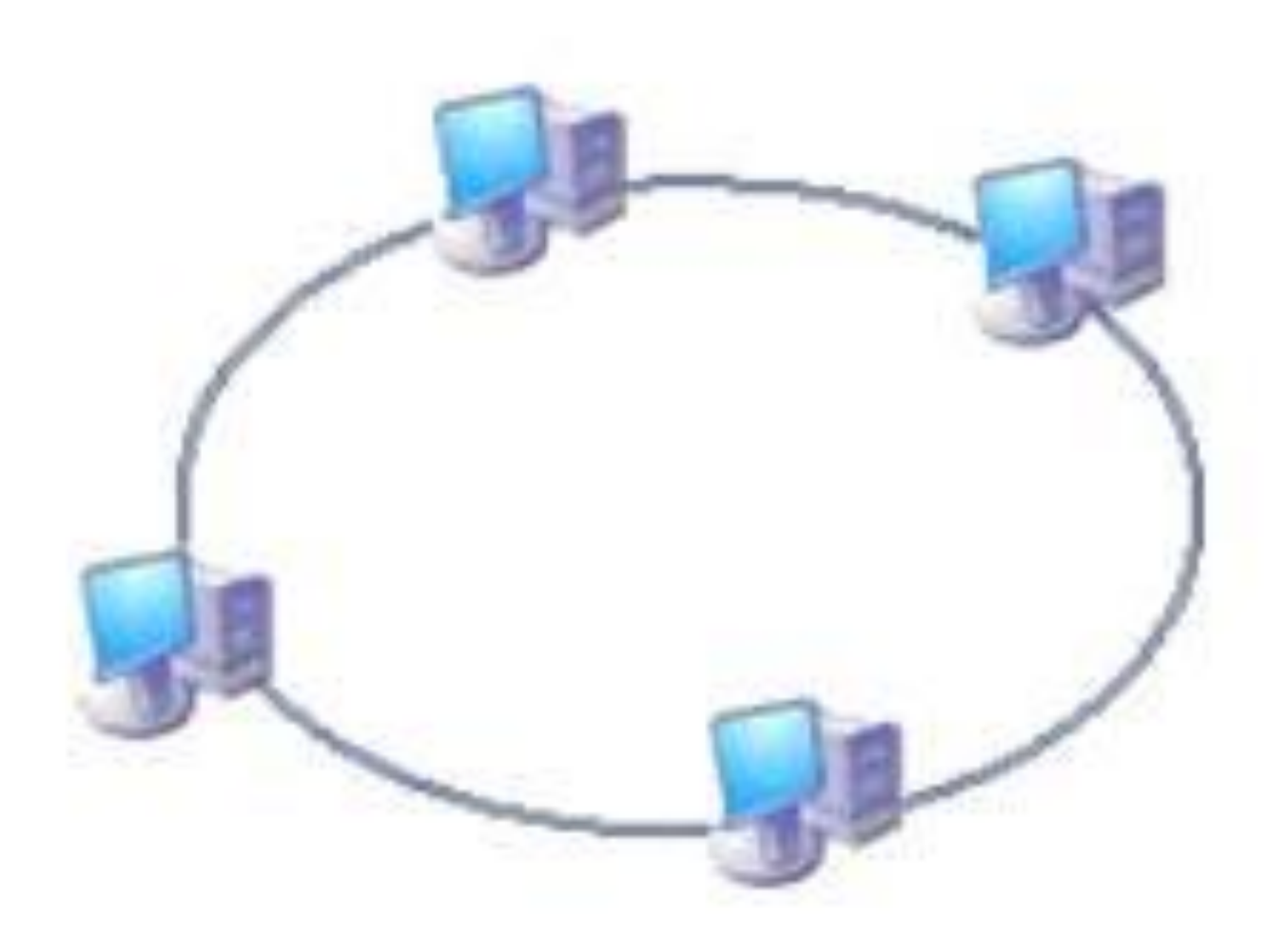

## **Топология «ЗВЕЗДА»**

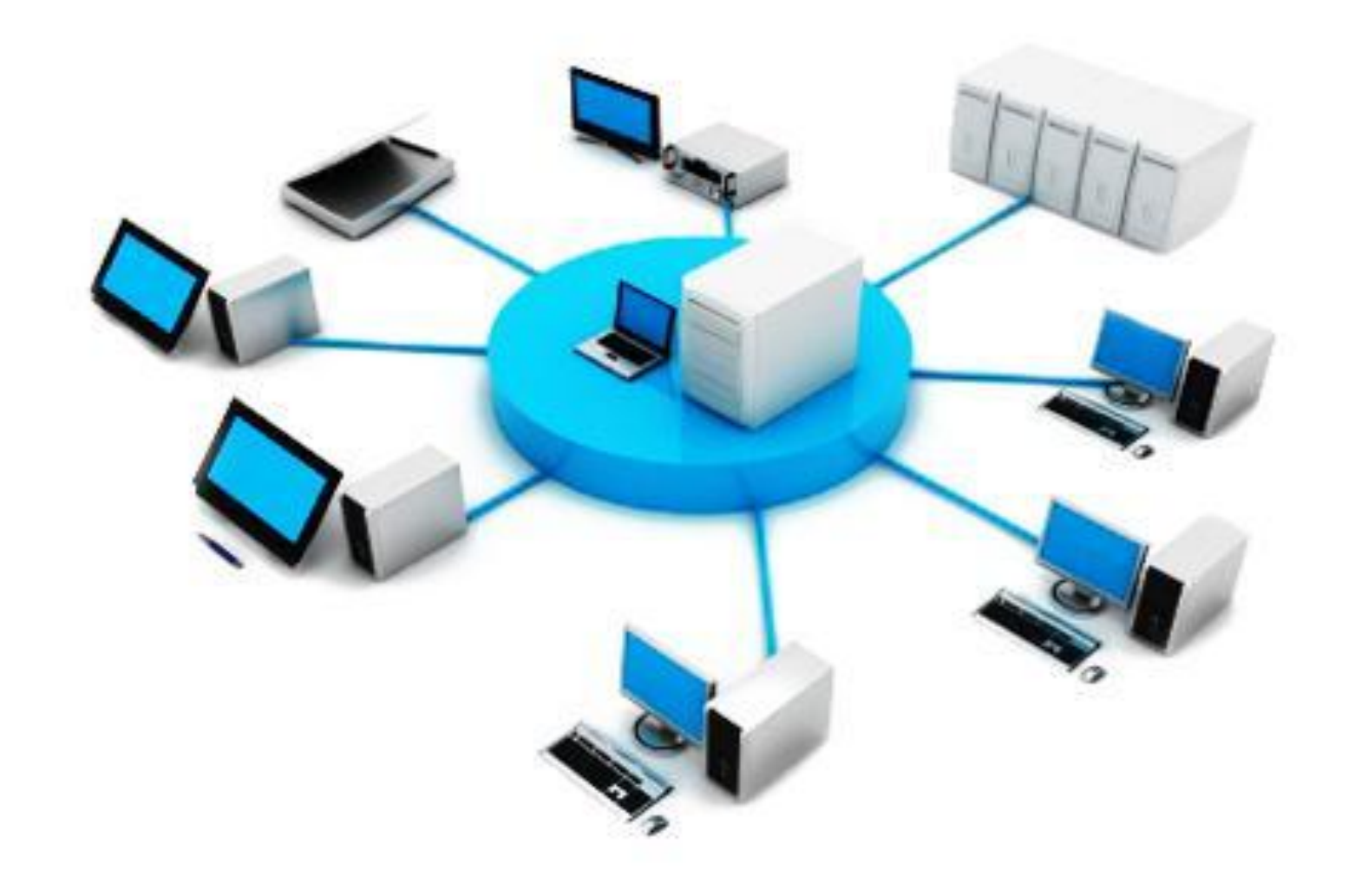